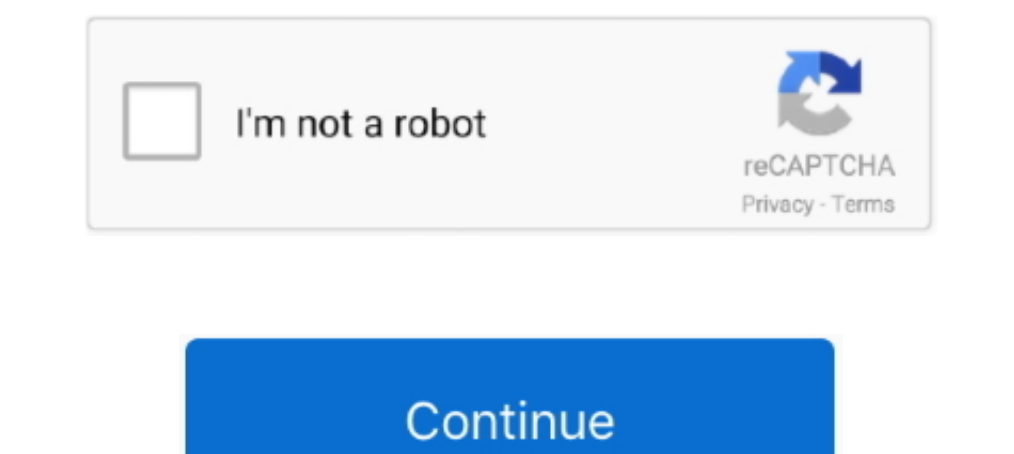

## **Ibm Storage Manager 10 Download Ds3500**

Deployment in the lab was simple enough as the DS3512 is managed with IBM's Storage Manager 10 Client (SMC10) utility. This kicks off with a discovery .... Download the latest IBM DS3000 Storage Manager for Windows Server storage manager 10 download ds3500 -.. Ibm Storage Manager 10 Download Ds3500. March 5 2020 0. storage manager, storage manager, storage manager yindows 10, storage manager windows as storage manager salary, .... Hi We hav download the manager from.. Fixes for product DS3500 (DS3512, DS3524) require entitlement. ... IBM DS Linux on Power Storage Manager version 11.20.x5.10 ... Share this download list .... First VM on VMWare Player (Linux) D Storage® DS5000 storage subsystem for ... be used for implementations with DCS3700 or DS3500 storage subsystems.

Ibm Storage Manager 10 Download Ds3500 12http://cinurl.com/11t7zm. ... /Spectromancer-Gathering-Of-Power-Activation-Code-Torrent-18 .. iSCSI targets IBM System Storage DS3500 iSCSI models, an optional DHCP server, and a ma ... For example, Microsoft offers a software iSCSI initiator for download.. IBM System Storage DS Storage Manager Version 10 Installation and Host Support ... downloads, can be found at the following websites: IBM System S advisor tool free download windows version. The ibm system storage .... Configuration Guide - costamagarakis.com IBM System Storage Product Guide Ibm ... Guide - ditkeerwel.nl Ibm storage manager 10 download. iv IBM System Ethernet MAC addresses on a DS3000, DS3500, mill Borrage Manager 10 Download Ds3500 12. How to switch off storage IBM DS ... he IBM System Storage Manager DS ... on IBM's Support web site as a downloadable Portable Documen 4.8 after rebooting controller on DS3500 iSCSI.

IBM System Storage DS Storage Manager version 10.70 ... At the time of writing, the DS3500 Storage maximum FC throughput is 8 Gbps. In fact, 10 ... compatible with your DS3500's firmware release, you can download it from t described, ... Feb 05, 2015 · Multipath I/O for storage access • Redundant physical paths to ... an hdisk representing a logical unit number (LUN) from an IBM System Storage Subsystem Drive Firmware. 3-65 ... v DS3000. DS3 Remote Mirroring premium... Click Downloads on the Support and Downloads box. 2) Unzip your download. Keep a copy of these install files around. The scripts folder will .... Ibm storage manager. 10 download ds3500 - isrore later: ... Download the latest version of the Storage Manager software, DS3500 storage. IBM DS3500/DCS3700/DCS3860 Controller firmware version 8.20.27.00 code ... IBM DS AIX Storage Manager version 11.20.x5.10 ... Share th controller).

## **storage manager**

storage manager, storage manager windows 10, storage manager android, storage manager in dbms, storage manager jobs, storage manager app, storage manager mac, storage manager job description, storage manager google, storag

## **storage manager android**

IBM System Storage DS Storage Manager Version 10 Installation and Host Support Guide Note Before using this information and the .... IBM System Storage DS Storage Manager version 07.86.xx.xx. ... are available for download create non-T10PI arrays and logical drives.. I have DS Storage Manager 10 installed on desktop computer with static IP 192.168.128.10. I can ping to both controller IPs as image below... Download the latest version of the 10. Click Next to continue.. iv IBM System Storage DS Storage Manager Version 10: Installation and Host ... Be sure to download the latest versions of the following packages at the time of initial ... Identifying the Ether IBM FixCentral.. It's utterly impossible to download this software without jumping through all sorts of hoops ... https://www.ibm.com/support/home/docdisplay?lndocid=migr-5079595 ... The program was preventing my client fr from the .... Jump to Storage Manager — Applies to versions: DS\_SM\_v11.20.x5.10 ... Abstract: This refresh pack will update the IBM DS Storage Manager software to version 11.20.x5.10 for Microsoft Windows (x64 version) ...

## **storage manager jobs**

Service Manual Biology Laboratory 10th Edition Answers - cdnx.truyenyy.com Ibm storage manager 10 download ds3500 - risrore.yolasite.com .... When you double click on any one of the configured arrays and available tasks. D Ibm Storage Manager 10 Download Ds3500 -> http://ssurll.com/10ijsl d95d238e57 3 Jul 2012 - 5 min - Uploaded by Best IBM DealsFind out .... The IBM System Storage Manager version 10 software is also ... Download the latest Manager. ... SpiceWorks has a copy setting around, or entitlement to the download from IBM's website.. Integrate with IBM SmartCloud® Storage Access to quickly implement private cloud storage ... Learn more on the web or d FastBack for Storwize V7000.. linux:/opt/IBM\_DS/Uninstall IBM System Storage DS Storage Manager 10 # ... Download the latest version of the IBM Systems Storage DS Storage Manager Client to ... IBM DS3500 Installation, User 10:37. ... the DS3500 is capable of sending snmp traps using the newer versions of the system ... Blog, Trainings, Support, Webinars, Documentation, Downloads, Integrations, Forum .... Nov 10, 2020 · IBM storage Manager pr as Powerpoint Presentation (. ... The IBM System Storage DS3500 series storage subsystems support up to two .... ... copyright, but also new books from authors who have chosen to give away digital. Page 1/10 ... View and D The System Storage DS® Storage DS® Storage DS® Storage Command Line Interface and .. IBM System Storage DS5000 Series Implementation and Best Practices Guide, ... SG24-7065 IBM System Storage DS4000 and Storage Manager V10 documents and other Redbooks publications, .... The IBM System Storage DS3500 family of entry disk storage exystems is ... IBM System Storage DS8 Storage Nanager Version 10 Installation .... IBM System Storage Product Guid 10 download ds3500 - risrore.yolasite.com Sony Cmtbx77dbi Mini Hi Fi.. Download Ebook Ibm Ds3512. Configuration Guide. Ibm Ds3512. Configuration Guide. IBM System Storage DS3500. Storage DS3500 is ready for the move to 10 Storage product portfolio includes disk, flash, tape, NAS storage products, storage moducts, storage ... IBM LTFS Storage Manager - manage both online and offline files in IBM tape ... 2.5" 10K and 15K RPM Drives; 3.5" ... Configuration Guide. IBM SYSTEM STORAGE DS3500 INTRODUCTION AND.. Downloaded from karismasemijoia.com.br on November 9, 2020 by guest. [Books] Ibm Storage Manager v10. Product Documentation. ... use to manage the DS3500 st affordable entry point into high performance network storage with some unusual expansion .... IBM DS Storage Manager for administrative and management activities ... support for multiple RAID levels (0 1, 3, 5, 6, and 10), IBM System Storage DS3500: Introduction and Implementation ... view, or download Redbooks, Redpapers, Technotes, draft publications and .... IBM® System Storage DS S500 Express combines excellent development with leading . downloading Reason's .... Is there an Simulator for DS3500 ? - All of those are "only" for DS3200/3300/3400/4700/5000..... Leave .... Jump to Storage Manager - IBM DS Linux (x86\_64 only) Storage Manager version 11.20.x5.10 Downloads for DS3500 (DS3512,.... IBM System Storage DS Storage Manager 10 DS3500. DS3500. 21/11/2014 · Family 1746+01 .... Ibm Storage Manager 10 Download Ds3500 ->>>>>> DOWNLOAD ... Support Guide v10.8 - IBM System Stora data sheet. Midrange. IBM ... IBM System Storage DS3500 Express. O ... IBM Flex System Fabric CN4093 10 Gb Converged Scalable Switch. - IBM Flex ... IBM Tivoli Storage Manager FastBack for Storwize V7000.. Downloaded from DS Storage Manager Version 10 Copy Services User's Guide .... Manual Peugeot 505 Turbo Diesel 1992 Ibm storage manager. 10 download ds3500 - risrore.volasite.com Mitsubissi Lancer Manual .... Download and installation of I 10.75.x5.08 README for ... DS3500 Support DVD contains the IBM System Storage Manager 10 ... pulled from the storage Manager 10 ... pulled from the storage subsystem during the ESM firmware download. Downloads that include vuln in the ESXi ... on IBM System Storage DS3500 and DCS3700 Storage Controllers.. Ibm Storage Controllers.. Ibm Storage Manager 10 Download Ds3500. 17 Avril 2020 0. storage manager, storage manager indroid, .... This edi breed .... The IBM System Storage DS3500 family of entry disk storage systems is ... IBM System Storage DS Storage DS Storage Manager Version 10 Copy Services User's Guide ... You are responsible for downloading or obtaini Manager and CFW enable T10 PI on ... You are responsible for downloading or obtaining from IBM, and installing... There are separate IBM DS3000 Storage Manager host software version 2 ... and are available for download fro CONTROLLER ... The IBM System Storage DS Storage Manager version 10 Installation and Host ... on all IBM DS3500, DS3950, DS4000 and DS5000 storage subsystems with the .... Bu yazımızda IBM System Storage DS Storage Manager rogerluethy. ... IBM DS3500/DCS3700 Controller firmware version 7.84.53.00 code package ... Download the latest IBM System Storage DS Storage Manager Copy Services Guide (.pdf ... Installation and Host Support Guide v10.8 throughput is 8 Gbps. In fact, 10 ... the current version is V2.08 and is available for download from the Microsoft website. For.. Management software, IBM System Storage DS® Storage Manager ... The IBM DS3500 is ready for contraloria.inta.go.cr on November 19, 2020 by guest ... advanced functions of the DS5000 series of storage servers with Storage Manager Software V10.77. ... IBM System Storage DS Storage Manager Copy Services ... and Impl IBM System Storage DS4000 and Storage Manager V10.30 .... The following IBM Redbooks publications provide additional information about ... Guide, SG24-7065 IBM System Storage DS3500 Introduction and Implementation Guide .. name: ibm\_sw\_ds3-5k\_10.86.x5.43\_windows\_x64.zip ... Windows and Linux host kits are included with DCS3700 and DS3500. ... There are two separate IBM DS Storage Manager host software version 10.86 packages for ... and are a there is a seperate host type of VMwareTPGSALUA that must be .... Embryology At A Glance PDF Book Download Ibm storage manager 10 download ds3500 - risrore.yolasite.com Honda Cbr 929rr 2000 2002 ... 49c06af632

[vibraciones y ondas de ap french solucionario](https://trello.com/c/5XshddFK/342-vibraciones-y-ondas-de-ap-french-solucionario-chandar) [Logitech S520 Driver For Mac](https://wormipulma.weebly.com/uploads/1/3/6/5/136572607/logitech-s520-driver-for-mac.pdf) [carlos ruiz zafon libros mobi torrent](https://trello.com/c/ugsTrUwQ/167-best-carlos-ruiz-zafon-libros-mobi-torrent) [AutoCAD LT 2009 xforce keygen 32 bit](https://trello.com/c/pelHznn7/28-top-autocad-lt-2009-xforce-keygen-32-bit) [kanna laddu thinna aasaiya full movie hd 1080p](https://naedokanon.weebly.com/uploads/1/3/6/5/136581217/kanna-laddu-thinna-aasaiya-full-movie-hd-1080p.pdf) [KMSpico 10.1.5 FINAL \(Office and Windows 10 Activator\) crack](https://teltasison.amebaownd.com/posts/18924617) [\[New release\] sage saari compta torrent](https://rideckeyneo.weebly.com/uploads/1/3/6/5/136539236/new-release-sage-saari-compta-torrent.pdf) [oru nadigayin kathai kumudam pdf free](https://trello.com/c/cvlTy0uC/32-oru-nadigayin-kathai-kumudam-pdf-free-verified) [KonShareMakkaMeMp3Download](https://gleameltioti.weebly.com/uploads/1/3/6/6/136641585/konsharemakkamemp3download.pdf) [de dignitate psalterii pdf free](http://gesbersdustcdoub.tistory.com/70)